## Cheatography

## Intellij YC Clojure Cheat Sheet by [CmdrDats](http://www.cheatography.com/cmdrdats/) via [cheatography.com/7215/cs/21186/](http://www.cheatography.com/cmdrdats/cheat-sheets/intellij-yc-clojure)

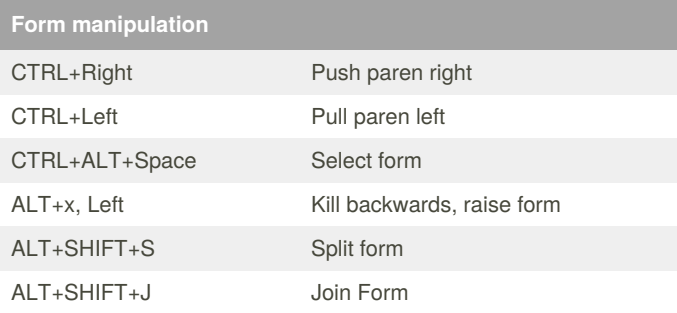

## **Repl Interaction**

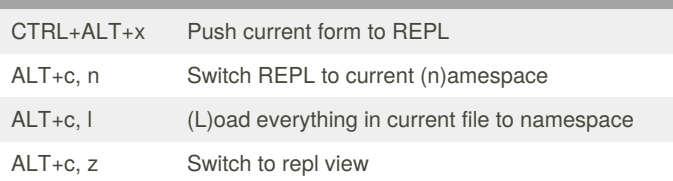

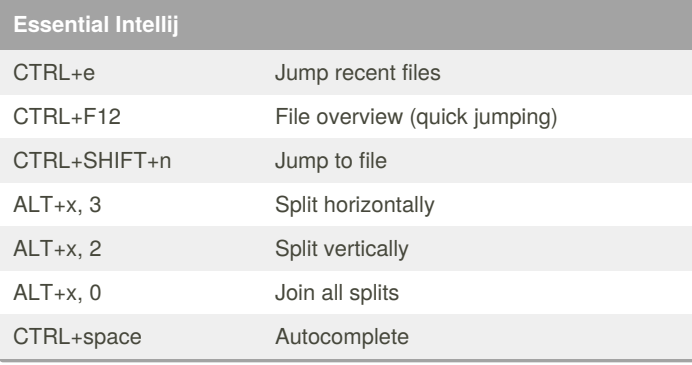

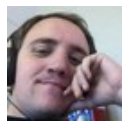

## By **CmdrDats**

[cheatography.com/cmdrdats/](http://www.cheatography.com/cmdrdats/)

Published 20th November, 2019. Last updated 20th November, 2019. Page 1 of 1.

Sponsored by **Readable.com** Measure your website readability! <https://readable.com>